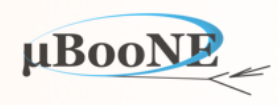

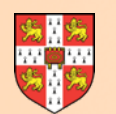

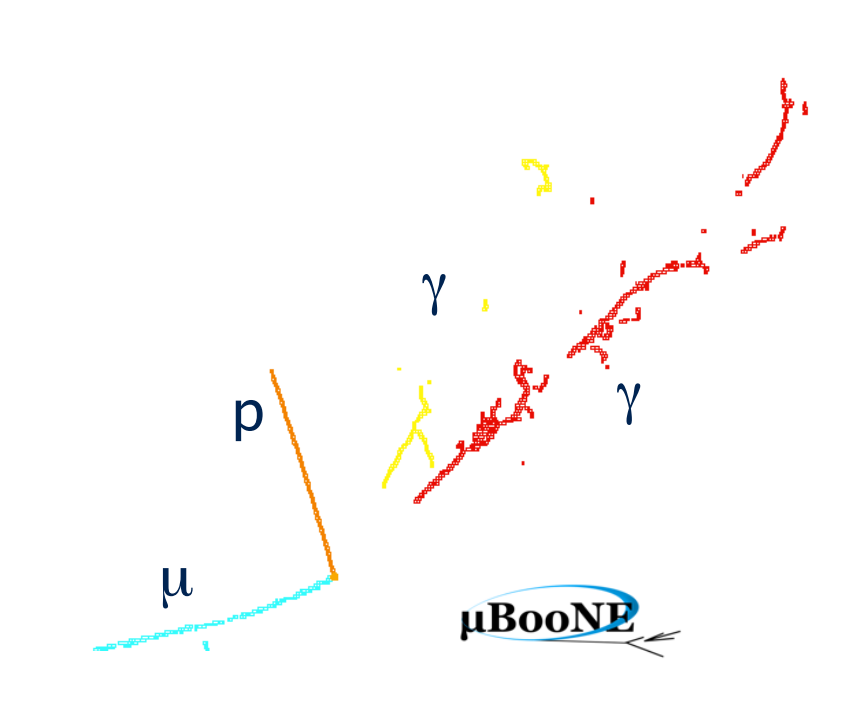

# **Pandora Talk 5: 3D Track Reconstruction**

J. S. Marshall for the Pandora Team **MicroBooNE Pandora Workshop**  July 11-14th 2016, Cambridge

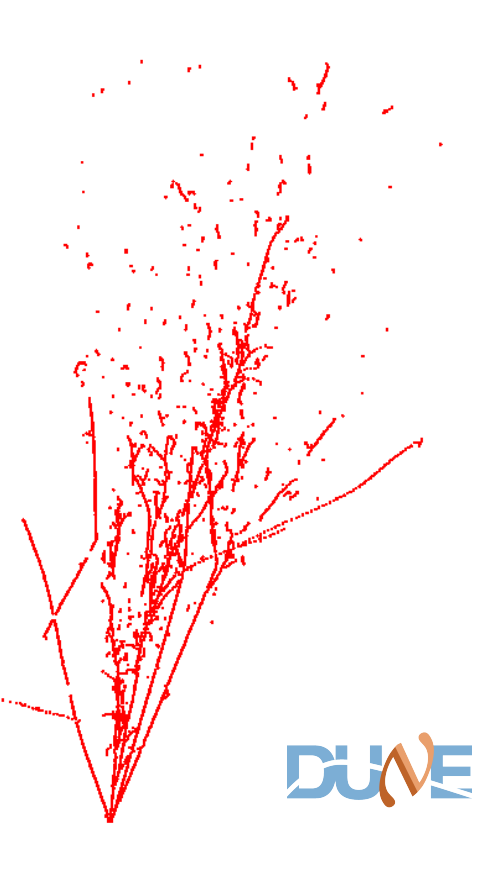

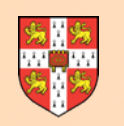

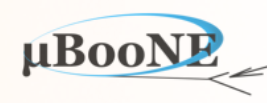

- **• The main aim of the 3D track reconstruction is to identify three consistent, track-like Clusters (one from each readout plane) and group them together in a Particle.**
- If there are inconsistencies between the Clusters in the different views, algorithms can make iterative corrections to the 2D Clustering in order to allow unambiguous Particles to emerge.
- For each input 2D Hit in a Particle, a new 3D Hit (or "SpacePoint") can be created.

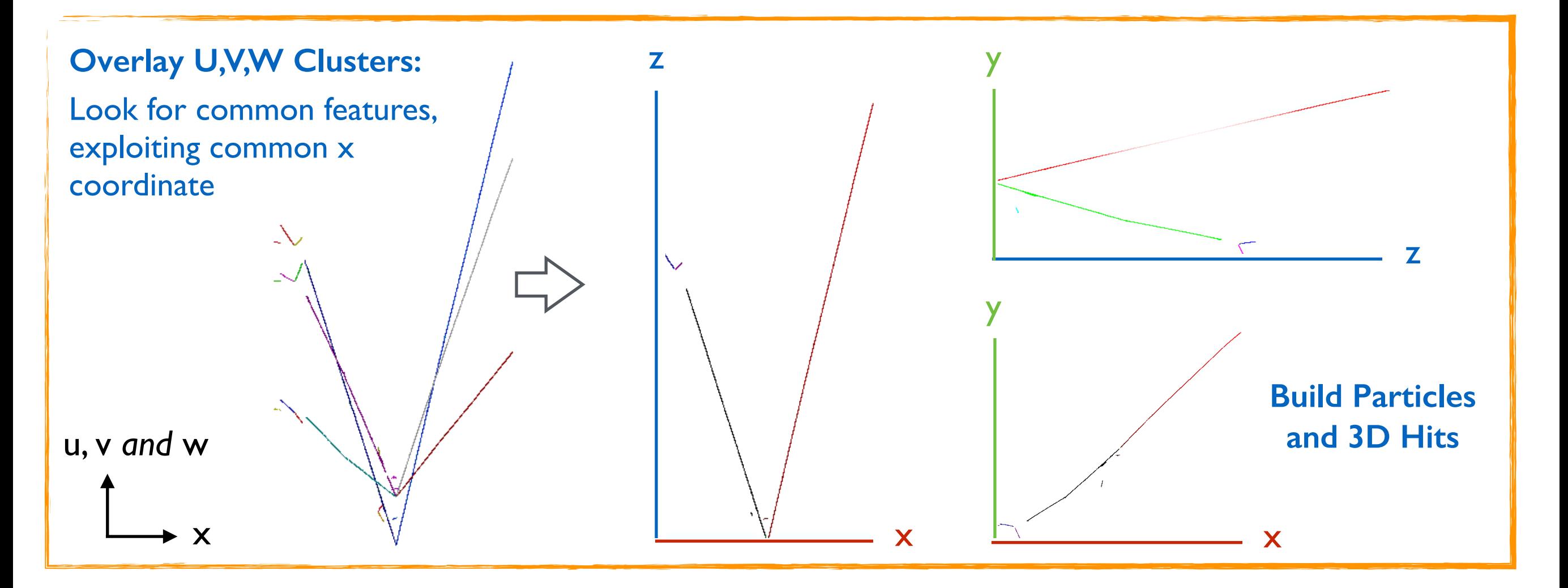

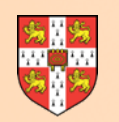

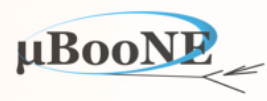

- **• Approach is for an algorithm to compare all permutations of 2D Clusters from the different readout planes and store the results in a rank-three tensor.**
- The three tensor indices are the Clusters in the U,V and W views and, for each combination, the value held in the tensor is a detailed record of the compatibility of the three Clusters.
- Tensor stores information for all the different Cluster combinations and provides a way for algorithms to understand the ambiguities/connections between different Cluster combinations.

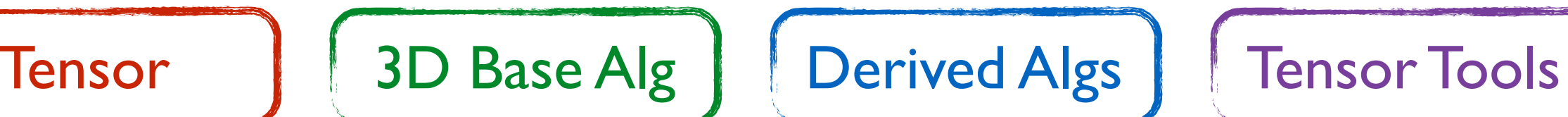

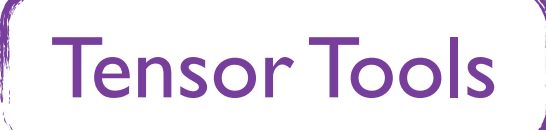

- A base class provides much of the functionality required to manage and query the tensor, whilst derived algorithms can provide different types of **OverlapResult** to store in the tensor.
- The tensor is examined by **AlgorithmTools** which identify ambiguities and request changes to the 2D Clusters until the tensor is diagonal and the correct combinations are unambiguous.

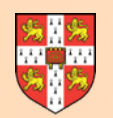

#### **OverlapTensor**

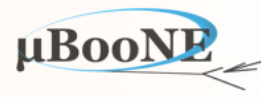

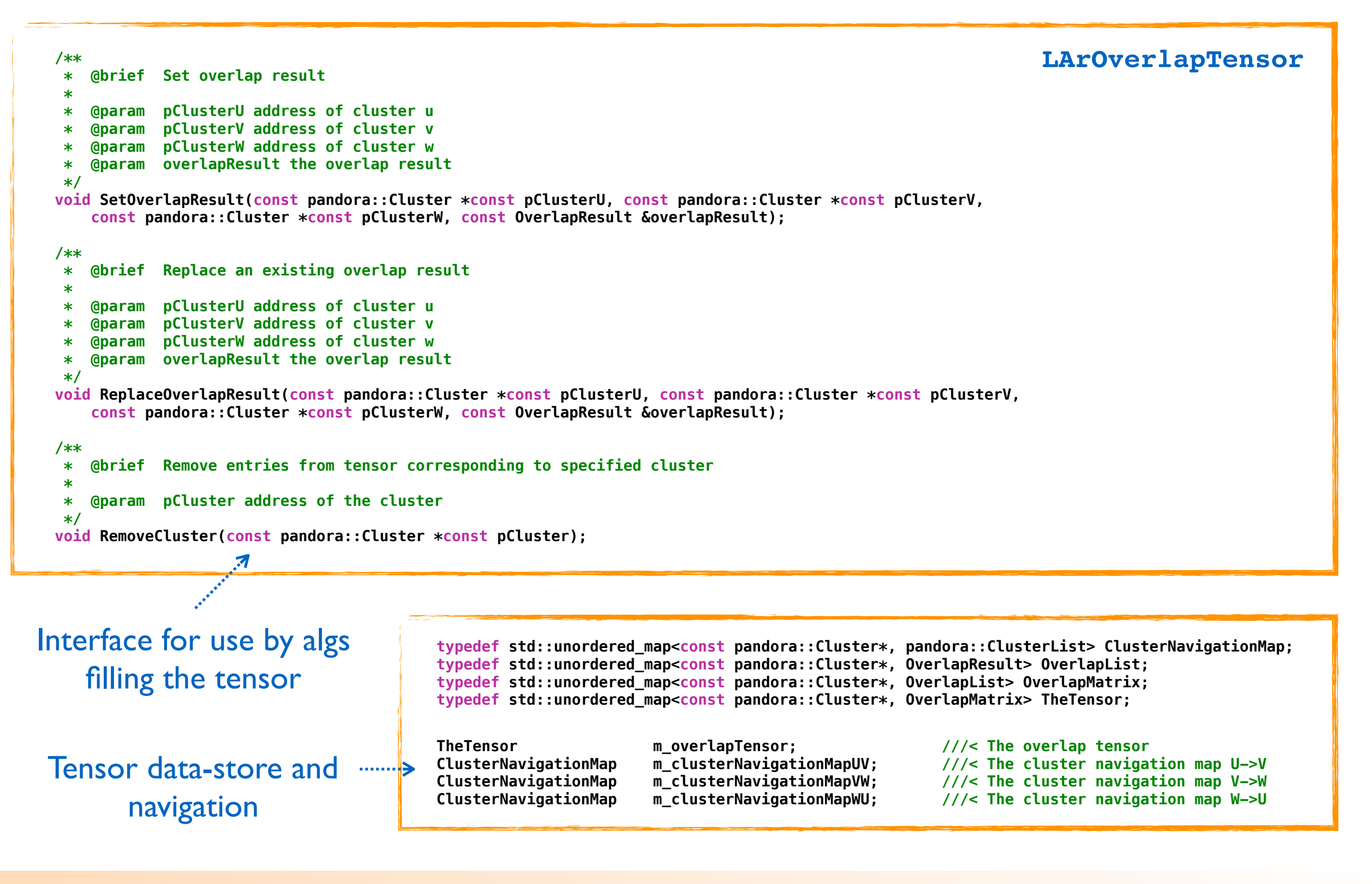

#### MicroBooNE Pandora Workshop

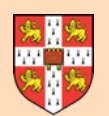

### **OverlapTensor**

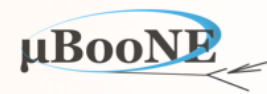

 **/\*\* \* @brief Get unambiguous elements \* \* @param ignoreUnavailable whether to ignore unavailable clusters \* @param elementList to receive the unambiguous element list \*/ void GetUnambiguousElements(const bool ignoreUnavailable, ElementList &elementList) const; /\*\* \* @brief Get the number of connections for a specified cluster \* \* @param pCluster address of a cluster \* @param ignoreUnavailable whether to ignore unavailable clusters \* @param nU to receive the number of u connections @param nV to receive the number of v connections \* @param nW to receive the number of w connections \*/ void GetNConnections(const pandora::Cluster \*const pCluster, const bool ignoreUnavailable, unsigned int &nU, unsigned int &nV, unsigned int &nW) const; /\*\* \* @brief Get a list of elements connected to a specified cluster \* \* @param pCluster address of a cluster \* @param ignoreUnavailable whether to ignore unavailable clusters \* @param elementList to receive the connected element list \*/ void GetConnectedElements(const pandora::Cluster \*const pCluster, const bool ignoreUnavailable, ElementList &elementList) const; LArOverlapTensor**

Aim of tensor is to cleanly present algs/tools with key matching information they need

 **const pandora::Cluster \*m\_pClusterU; ///< The address of the u cluster const pandora::Cluster \*m\_pClusterV; ///< The address of the v cluster const pandora::Cluster \*m\_pClusterW; ///< The address of the w cluster OverlapResult m\_overlapResult; https:///< The overlap result** 

**LArOverlapTensor::Element**

Tensor stores OverlapResult for each combination of U, V and W Clusters. Crucially, it also helps algorithms to understand the connections/ambiguities between multiple Clusters.

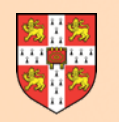

## **OverlapResult**

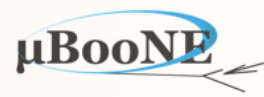

- **• The OverlapResult stored in the tensor is simply a cache of information that may be useful when deciding how best to match Clusters between views.**
- TransverseOverlapResult records details of Cluster x-overlap, the number of sampling points used to assess Cluster consistency, the number of matched sampling points and a  $\chi^2$  value.
- The tensor is examined by a series of algorithm tools, which can request Particle creation or request changes to the 2D pattern recognition in order to address matching ambiguities.

```
 /** 
     * @brief Constructor 
*
       @param nMatchedSamplingPoints the number of matched sampling points
       @param nSamplingPoints the number of sampling points
       @param chi2 the chi squared value
     * @param xOverlap the x (common-coordinate) overlap details
     */
    TransverseOverlapResult(const unsigned int nMatchedSamplingPoints, const unsigned int nSamplingPoints, const float chi2, 
        const XOverlap &xOverlap);
    /** 
     * @brief Constructor 
     * 
     * @param uMinX min x value in the u view 
       @param uMaxX max x value in the u view
     * @param vMinX min x value in the v view 
     * @param vMaxX max x value in the v view 
      @param wMinX min x value in the w view
     * @param wMaxX max x value in the w view 
     * @param xOverlapSpan the x overlap span 
     */
    XOverlap(const float uMinX, const float uMaxX, const float vMinX, const float vMaxX, const float wMinX, const float wMaxX,
        const float xOverlapSpan);
                                                                                                TransverseOverlapResult
                                                                                                                           XOverlap
```
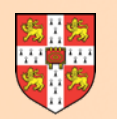

### **ThreeDBase Alg**

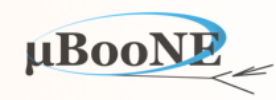

```
 /** 
  * @brief Select a subset of input clusters for processing in this algorithm 
  * 
  * @param pInputClusterList address of an input cluster list 
  * @param selectedClusterList to receive the selected cluster list 
  */
 virtual void SelectInputClusters(const pandora::ClusterList *const pInputClusterList, pandora::ClusterList &selectedClusterList) const = 0; 
 /** 
  * @brief Calculate cluster overlap result and store in tensor 
  * 
  * @param pClusterU address of U view cluster 
  * @param pClusterV address of V view cluster 
  * @param pClusterW address of W view cluster 
  */
virtual void CalculateOverlapResult(const pandora::Cluster *const pClusterU, const pandora::Cluster *const pClusterV,
     const pandora::Cluster *const pClusterW) = 0; 
 /** 
  * @brief Examine contents of tensor, collect together best-matching 2D particles and modify clusters as required 
  */
 virtual void ExamineTensor() = 0;
 /** 
  * @brief Perform any preparatory steps required, e.g. caching expensive fit results for clusters 
  */
 virtual void PreparationStep();
                                                                                                             ThreeDBaseAlgorithm
```
Owns OverlapTensor containing OverlapResults of a specific type.

A derived alg must calculate the OverlapResults and examine the tensor.

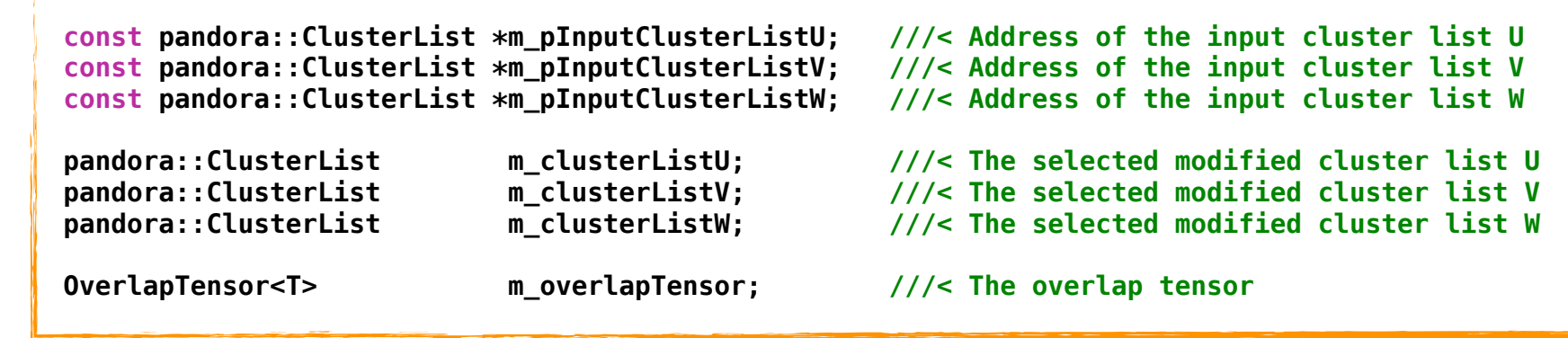

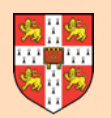

## **ThreeDBase Alg**

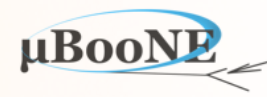

 **/\*\* \* @brief Create particles using findings from recent algorithm processing \* \* @param protoParticleVector the proto particle vector \* @return whether particles were created \*/ virtual bool CreateThreeDParticles(const ProtoParticleVector &protoParticleVector); /\*\* \* @brief Merge clusters together \* \* @param clusterMergeMap the cluster merge map \* @return whether changes to the tensor have been made \*/ virtual bool MakeClusterMerges(const ClusterMergeMap &clusterMergeMap); /\*\* \* @brief Update to reflect a cluster merge \* \* @param pEnlargedCluster address of the enlarged cluster \* @param pDeletedCluster address of the deleted cluster \*/ virtual void UpdateUponMerge(const pandora::Cluster \*const pEnlargedCluster, const pandora::Cluster \*const pDeletedCluster); /\*\* \* @brief Update to reflect a cluster split . \* \* @param pSplitCluster1 address of the first cluster fragment \* @param pSplitCluster2 address of the second cluster fragment \* @param pDeletedCluster address of the deleted cluster \*/ virtual void UpdateUponSplit(const pandora::Cluster \*const pSplitCluster1, const pandora::Cluster \*const pSplitCluster2, const pandora::Cluster \*const pDeletedCluster); /\*\* \* @brief Update to reflect addition of a new cluster to the problem space \* \* @param pNewCluster address of the new cluster \*/ virtual void UpdateForNewCluster(const pandora::Cluster \*const pNewCluster); /\*\* \* @brief Update to reflect cluster deletion \* \* @param pDeletedCluster address of the deleted cluster \*/ virtual void UpdateUponDeletion(const pandora::Cluster \*const pDeletedCluster); Controls common datamanagement operations:**  Can create Particles, split or merge Clusters and feed information back into tensor. **ThreeDBaseAlgorithm**

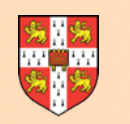

### **ThreeDTransverseTracks Alg**

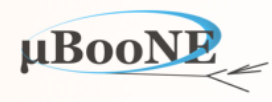

**class ThreeDTransverseTracksAlgorithm : public ThreeDTracksBaseAlgorithm<TransverseOverlapResult>**

- **• Select 2D Clusters (length cuts, etc.), compare all combinations between views and calculate OverlapResult tailored to 'transverse' tracks, i.e. those with notable x-extent:** 
	- For given x-coordinate, obtain sliding linear fit positions for pair of clusters (e.g. U,V)
	- Use these values to predict the position of the third cluster (e.g. W)
	- Compare true sliding fit position with prediction, calculating a  $\chi^2$  value
	- Account for all possible predictions: U,V→W; VW→U; UW→V

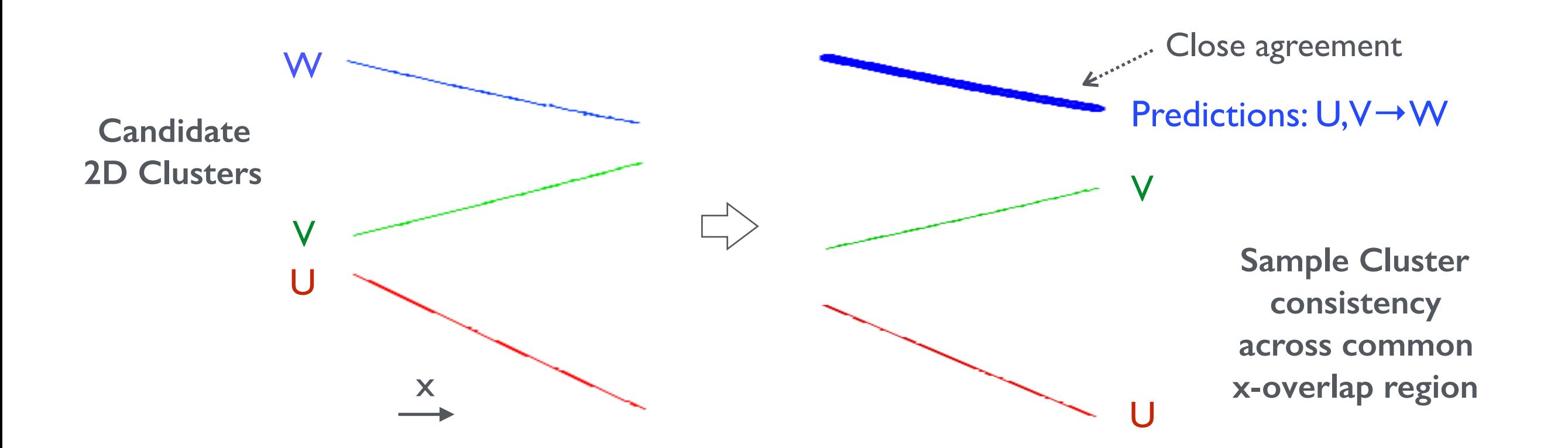

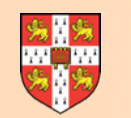

#### **ThreeDTransverseTracks Alg**

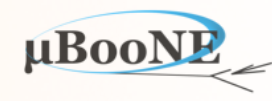

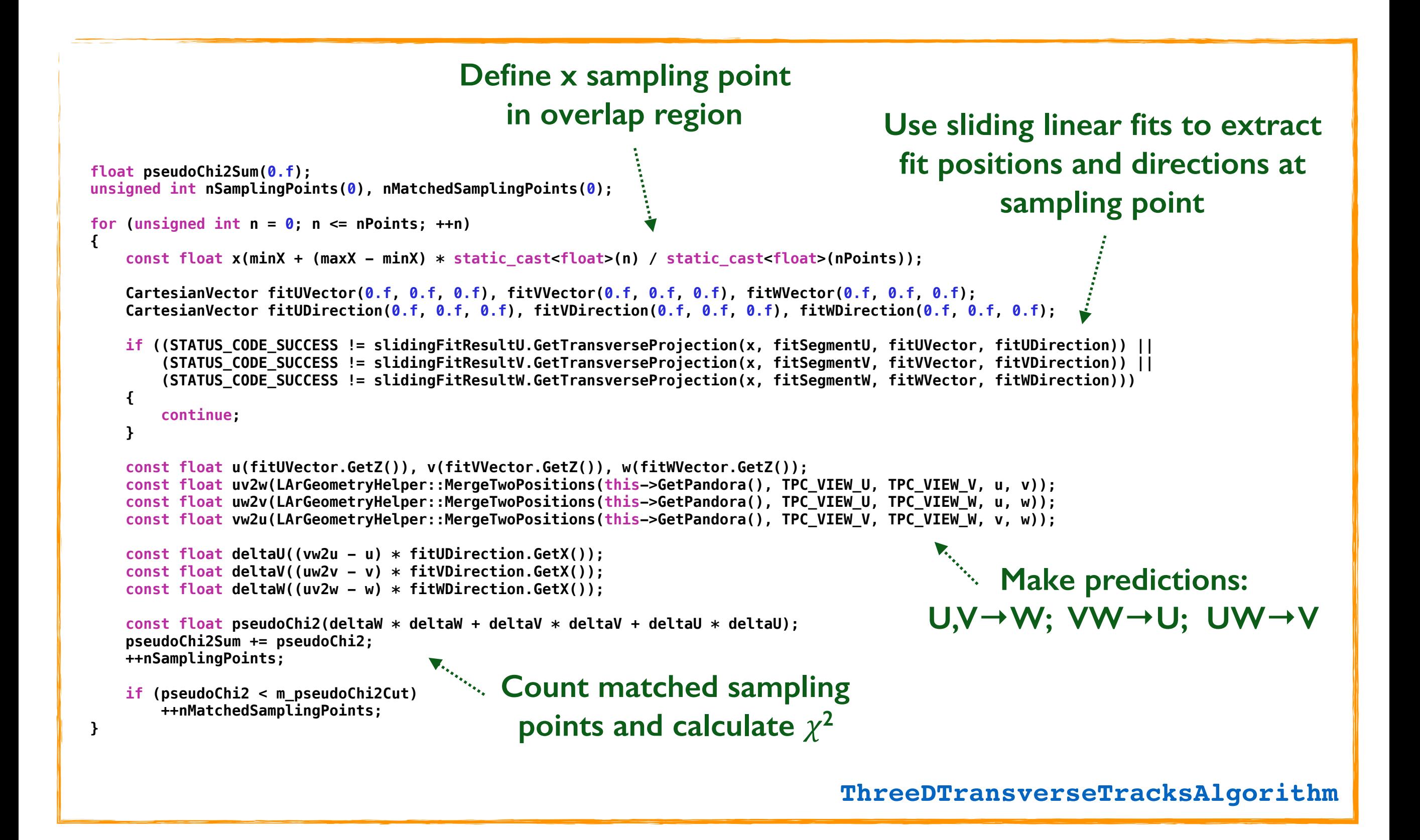

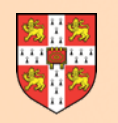

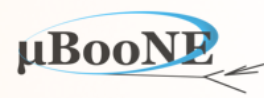

- **• ThreeDTransverseTracksAlgorithm defines interface for its TransverseTensor tools:**
- Provides tools with Algorithm address to enable access to its cluster merging/splitting and tensor updating functionality. Also provides tools with direct access to the tensor.
- Algorithm owns an ordered list of TransverseTensorTools, which is populated according to XML configuration. These tools will be used to examine/process the tensor each event.

```
/** 
    * @brief TransverseTensorTool class 
 */
class TransverseTensorTool : public pandora::AlgorithmTool 
{ 
public: 
     typedef ThreeDTransverseTracksAlgorithm::TensorType TensorType; 
     typedef std::vector<TensorType::ElementList::const_iterator> IteratorList; 
     /** 
      * @brief Run the algorithm tool 
*
       @param pAlgorithm address of the calling algorithm
       @param overlapTensor the overlap tensor
*
      * @return whether changes have been made by the tool 
      */
     virtual bool Run(ThreeDTransverseTracksAlgorithm *const pAlgorithm, TensorType &overlapTensor) = 0; 
};
 typedef std::vector<TransverseTensorTool*> TensorToolList; 
 TensorToolList m_algorithmToolList; ///< The algorithm tool list
                                                                              ThreeDTransverseTracksAlgorithm
```
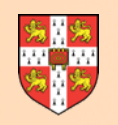

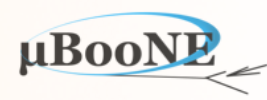

- **• TransverseTensorTools have an XML-defined ordering:**
- If tool makes a change to the tensor, by creating a new Particle or modifying the 2D Clusters, the full list of tools runs again, repeating from the first tool. Run until no further changes.
- Promotes an approach where first tool makes Particles for unambiguous Cluster matches and later tools make 2D Cluster changes to remove ambiguities.

#### **ThreeDTransverseTracksAlgorithm**

```
void ThreeDTransverseTracksAlgorithm::ExamineTensor() 
{ 
     unsigned int repeatCounter(0); 
     for (TensorToolList::const_iterator iter = m_algorithmToolList.begin(), 
          iterEnd = m_algorithmToolList.end(); iter != iterEnd; ) 
     { 
         if ((*iter)->Run(this, m_overlapTensor)) 
         { 
              iter = m_algorithmToolList.begin(); 
              if (++repeatCounter > m_nMaxTensorToolRepeats) 
                  break; 
         } 
         else
         { 
              ++iter; 
         } 
     } 
}
```

```
 <algorithm type = "LArThreeDTransverseTracks">
     <InputClusterListNameU>ClustersU</InputClusterListNameU>
     <InputClusterListNameV>ClustersV</InputClusterListNameV>
     <InputClusterListNameW>ClustersW</InputClusterListNameW>
     <OutputPfoListName>TrackParticles3D</OutputPfoListName>
     <TrackTools>
         <tool type = "LArClearTracks"/>
         <tool type = "LArLongTracks"/>
         <tool type = "LArOvershootTracks">
             <SplitMode>true</SplitMode>
         </tool>
         <tool type = "LArUndershootTracks">
             <SplitMode>true</SplitMode>
         </tool>
         <tool type = "LArOvershootTracks">
             <SplitMode>false</SplitMode>
         </tool>
         <tool type = "LArUndershootTracks">
             <SplitMode>false</SplitMode>
         </tool>
         <tool type = "LArMissingTrackSegment"/>
         <tool type = "LArTrackSplitting"/>
         <tool type = "LArLongTracks">
             <MinMatchedFraction>0.75</MinMatchedFraction>
             <MinXOverlapFraction>0.75</MinXOverlapFraction>
         </tool>
         <tool type = "LArMissingTrack"/>
     </TrackTools>
 </algorithm>
                                                          XML
```
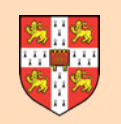

## **ClearTracks Tool**

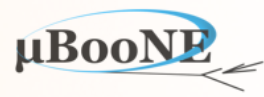

- **• The first tool looks to directly build Particles from unambiguous groupings of three Clusters.**
- Examine tensor to find regions where only three Clusters are connected; one from each of U, V and W views.
- Quality cuts are applied to the TransverseOverlapResult and, if passed, a new Particle is created.
- The common x-overlap must be >90% of the x-span for all Clusters at this stage in the processing.

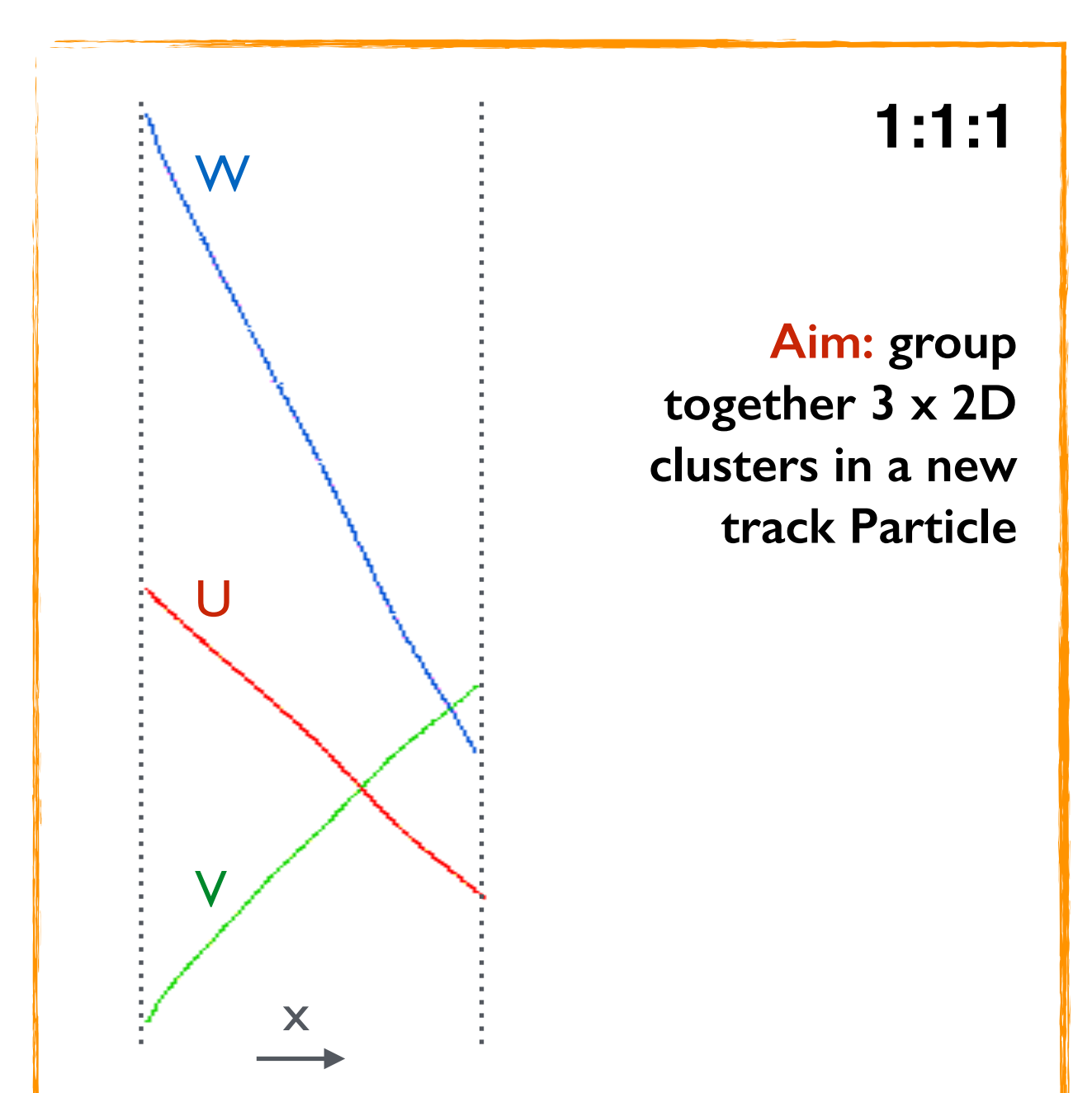

Find unambiguous elements in the tensor, demanding that the common x-overlap is 90% of the x-span for all three clusters.

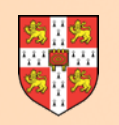

## **LongTracks Tool**

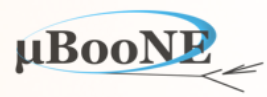

- The LongTracks tool aims to address **No. 1 2016 any ambiguities in the tensor that have an obvious resolution.**
- Example shown has two small delta-rays near a long cosmic-ray track.
- Clusters are matched in multiple configurations; tensor is not diagonal.
- One of TransverseOverlapResults is, however, significantly better than others.
- Tensor element shows better x-overlap and more matched sampling points.
- Decision is to create a Particle representing long cosmic-muon track.
- Delta-rays can then be associated with cosmic-ray Particle at a later stage.

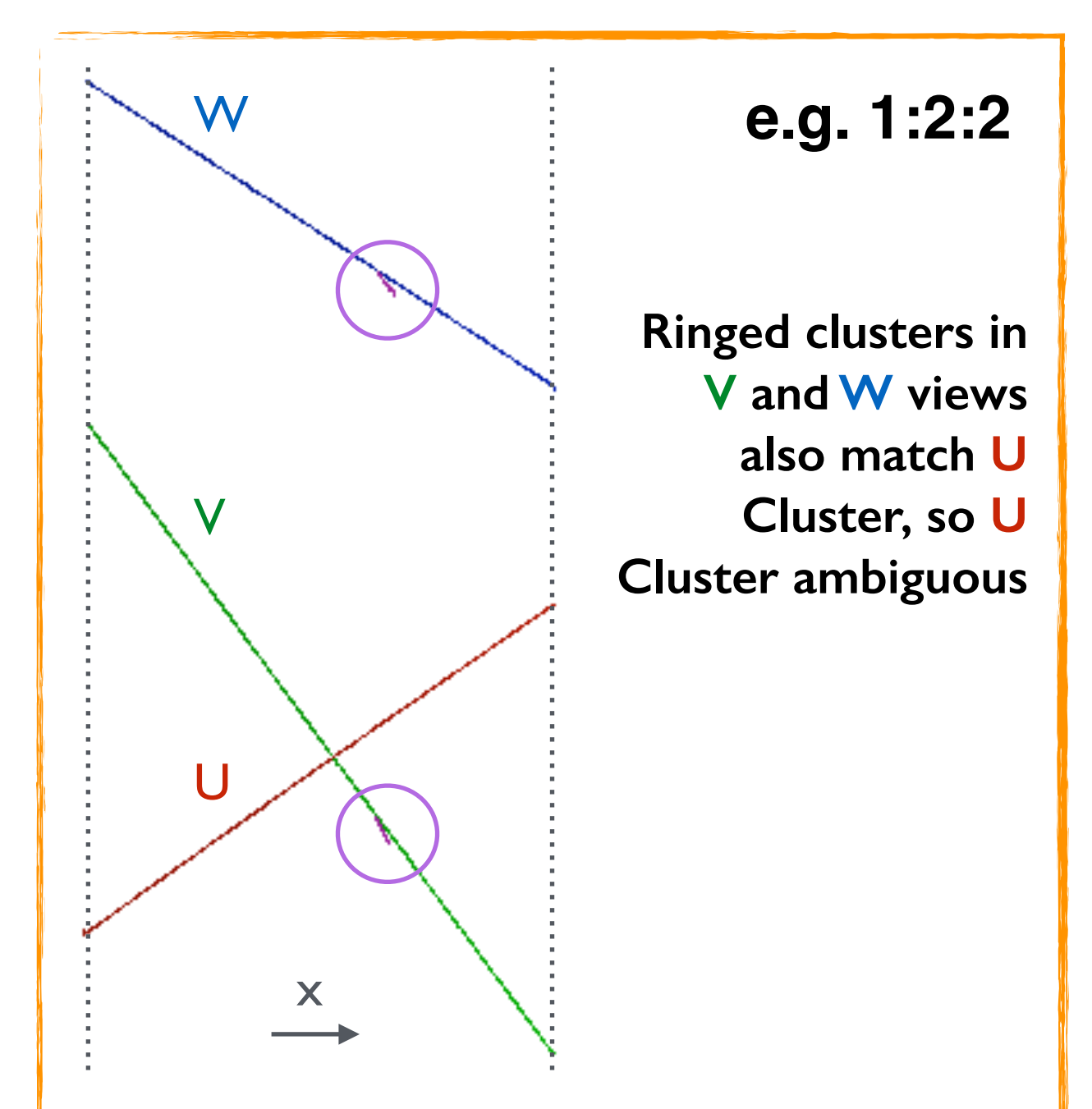

Resolve **obvious** ambiguities: clusters are matched in multiple configurations, but one tensor element is much better than others.

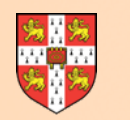

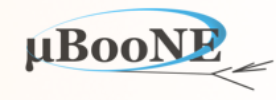

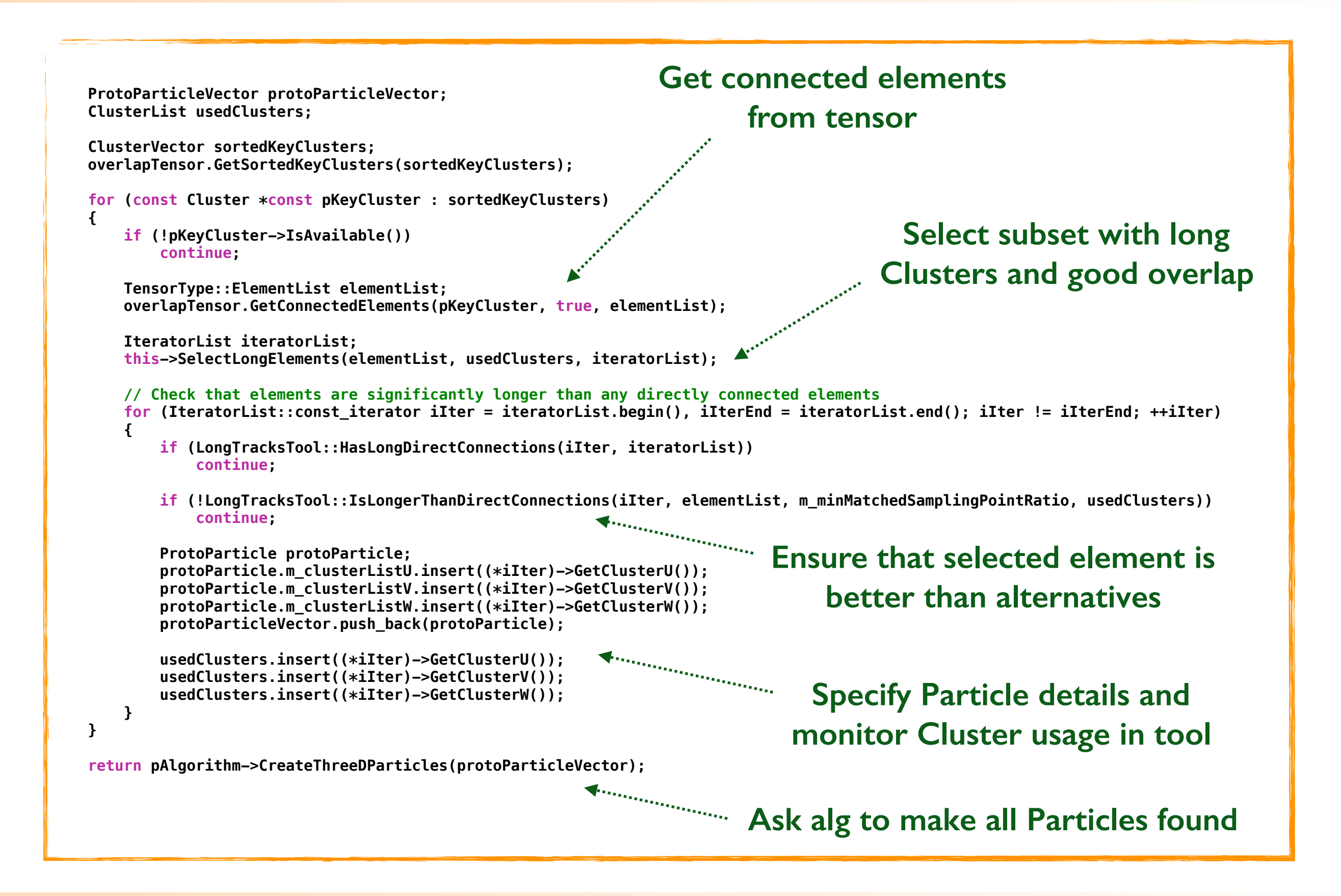

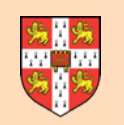

## **OvershootTracks Tool**

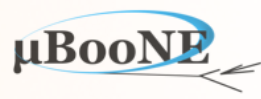

- **• The OvershootTracksTool examines the tensor to find Cluster matching ambiguities of the form e.g. 1:2:2**
- Two Clusters in V view and two Clusters in W view connect at common x.
- Single common Cluster in U view, which spans full x-extent of the Clusters.
- Use all connected Clusters to assess whether this is a true 3D kink topology.
- If kink is identified, split U Cluster at relevant x coordinate and feed two new U Clusters back into tensor.
- Initial ClearTracks tool then able to identify two unambiguous groupings of three Clusters and form two Particles.

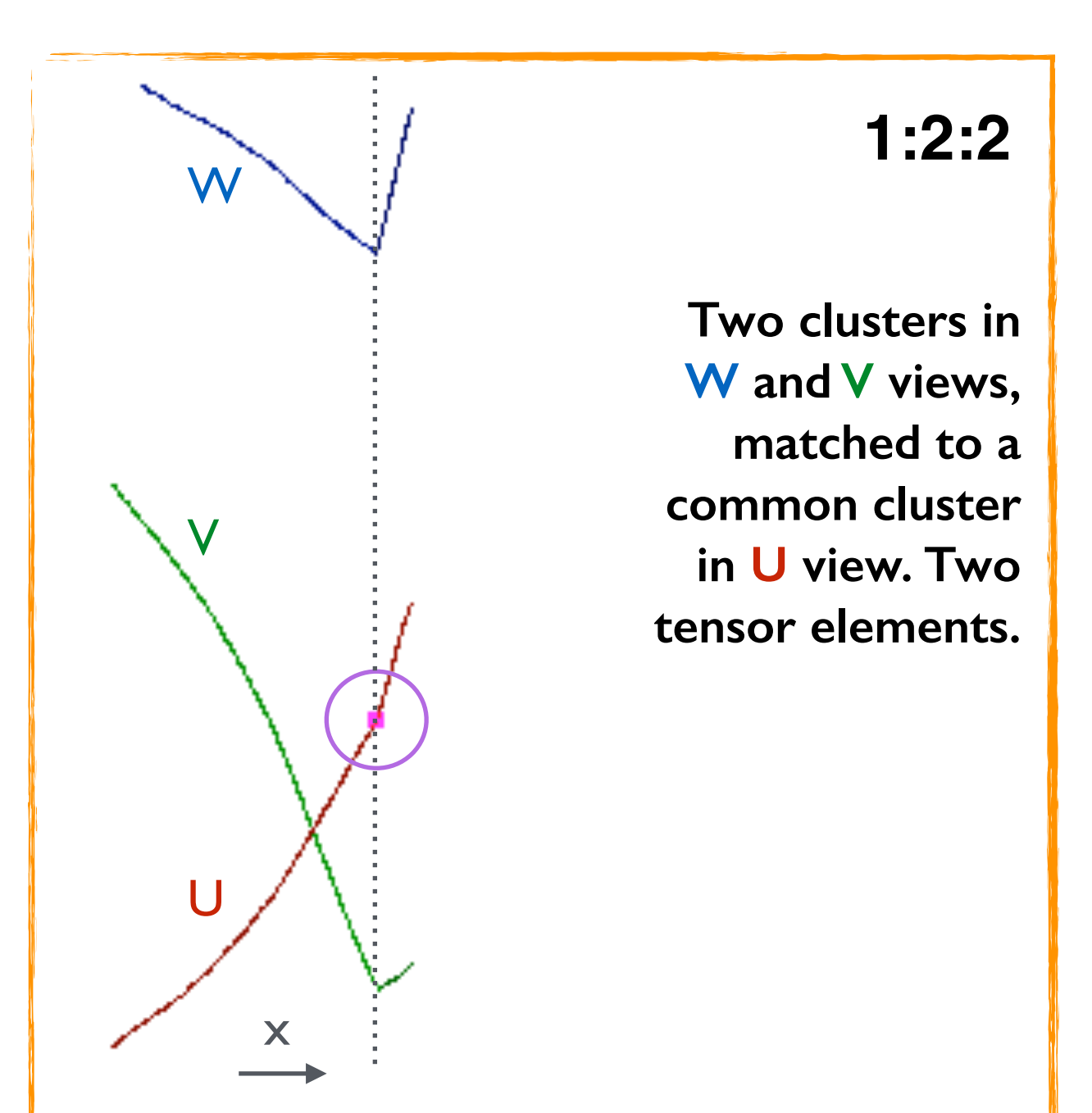

Identify whether this is a true 3D kink. If so, split U cluster at relevant position and feed back into tensor (diagonalise).

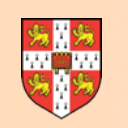

## **UndershootTracks Tool**

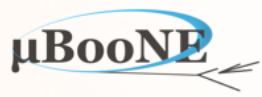

- **•** The UndershootTracksTool examines **the tensor to find Cluster matching ambiguities of the form e.g. 1:1:2**
- Two Clusters in W view matched to common Clusters in the U and V views, leading to conflicting tensor elements.
- Examine connected Clusters to assess whether this is a 3D kink topology (impl. shared with OvershootTracksTool).
- If a 3D kink is not found, the two W Clusters can be merged and a single W Cluster fed back into the tensor.
- Single new Particle can then be created by the ClearTracksTool.

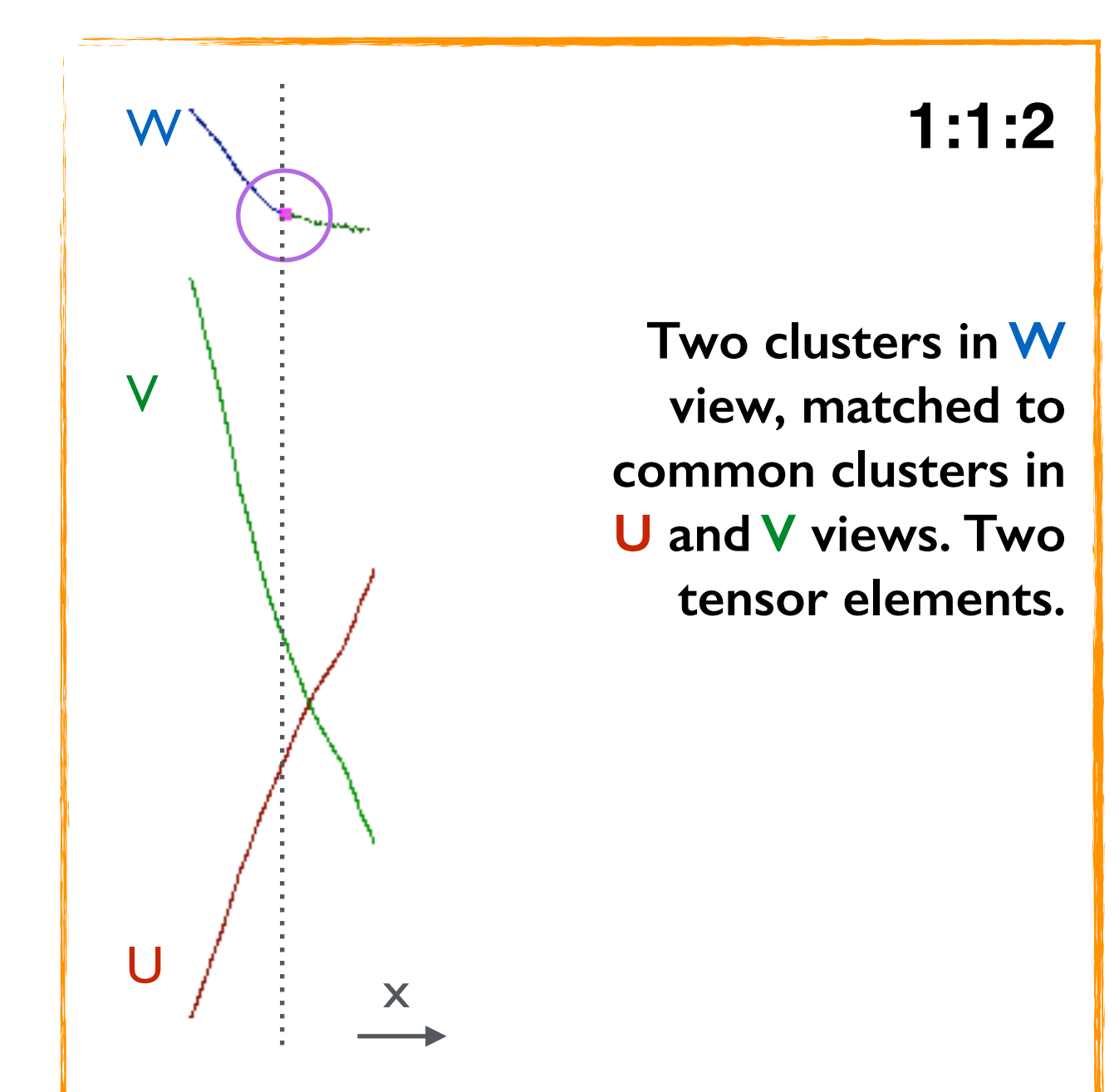

Find that this isn't truly a kink in 3D, so merge the clusters in the W view and feed back into tensor.

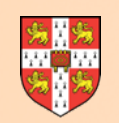

## **3D Kink Finding**

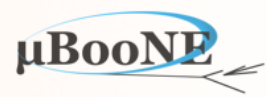

**To first order (in 2D reco mistakes), should always:** 

- Split single Cluster for e.g. 1:2:2 configs.
- Merge pair of Clusters for e.g. 1:1:2 configs.

3D kink finding helps to cover second order cases.

Examine 3D directions either side of feature point.

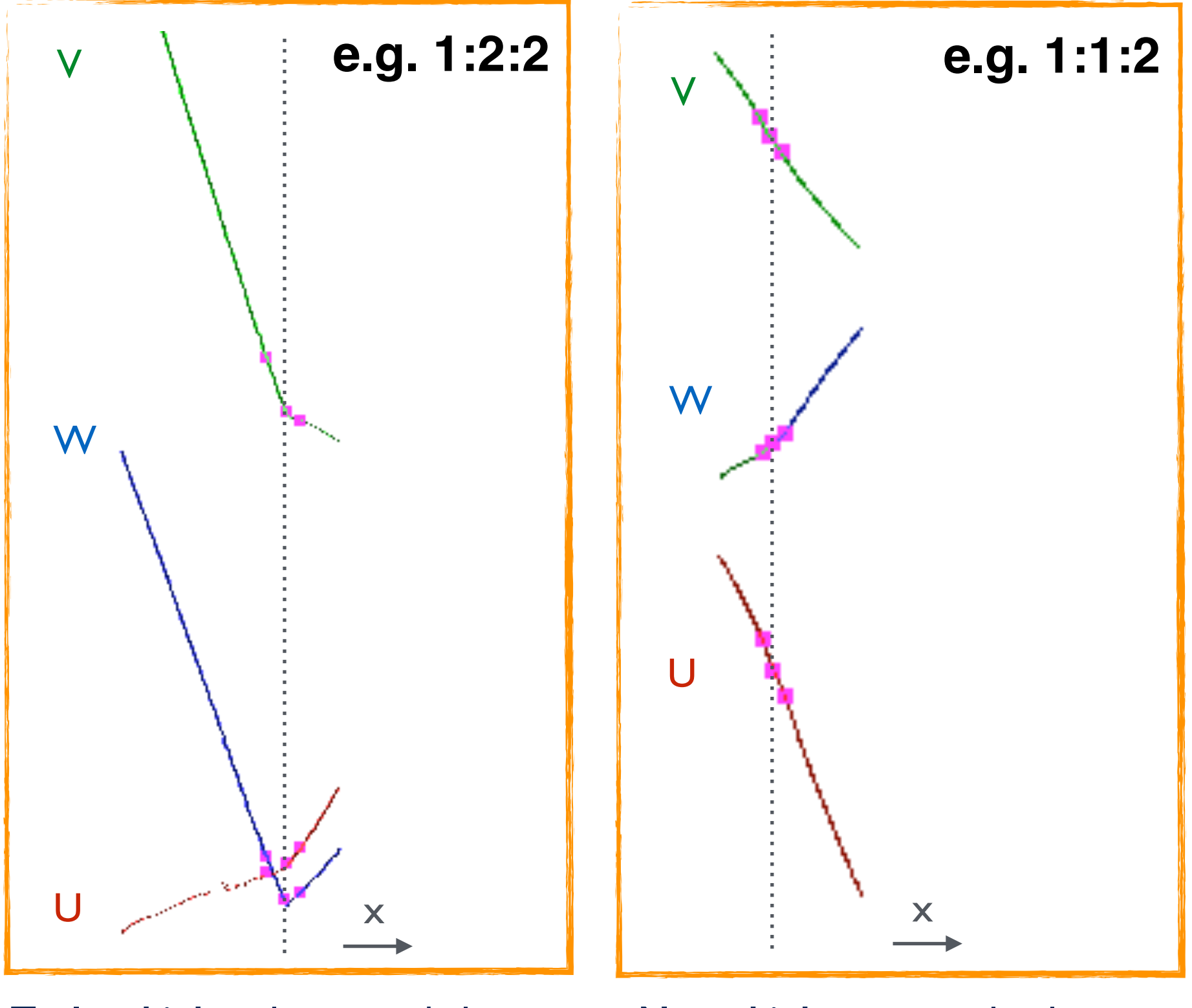

**Truly a kink:** split merged clusters

**Not a kink:** merge split clusters

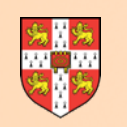

## **MissingTrackSegment Tool**

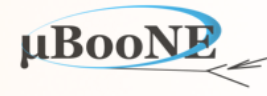

- **• The MissingTrackSegmentTool tries to address discrepancies between Cluster x-overlap.**
- Uses sliding fit results from two long Clusters to predict the continued track position in the short Cluster view.
- Can add available small Clusters to the end of the short Cluster to address the discrepancy.
- Cluster combinations may then satisfy selection requirements of ClearTracks tool, which can create a Particle.

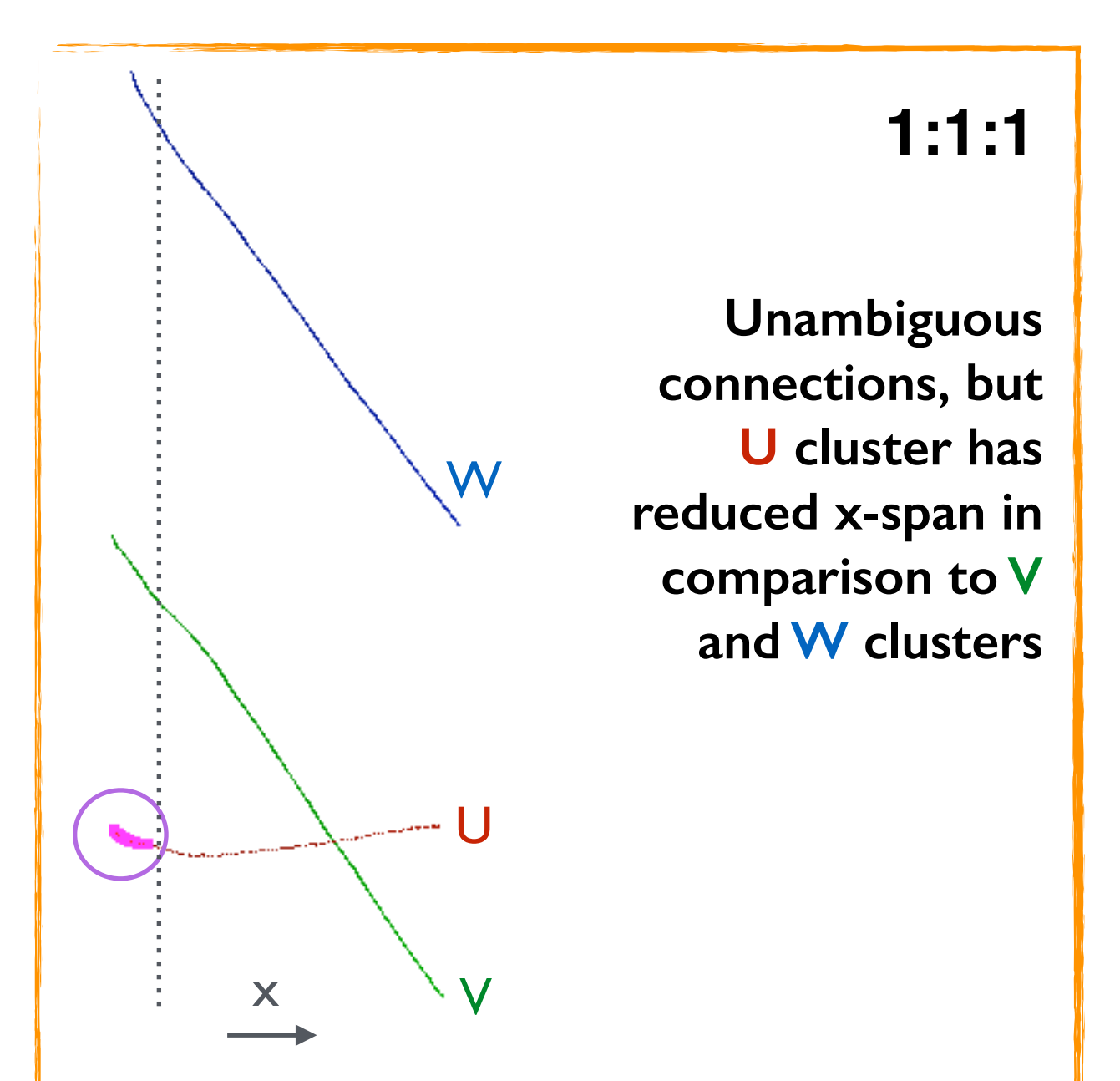

Use V and W clusters to predict continued track position in U view. Add clusters omitted by 2D pattern-recognition failures.

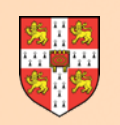

## **TrackSplitting Tool**

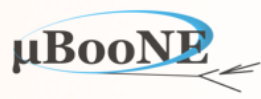

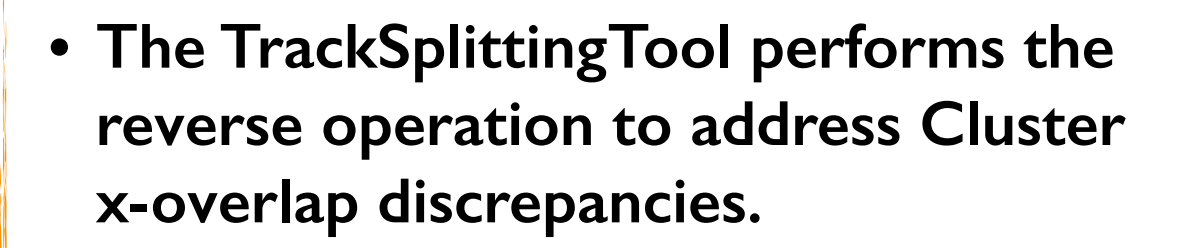

- Look for cases where Cluster in a single view appears to be anomalously long.
- Some evidence of a gap in the Cluster, so split to ensure Cluster consistency.
- MissingTrackSegment and TrackSplitting tools - logic careful to avoid repeatedly applying/undoing same operations.

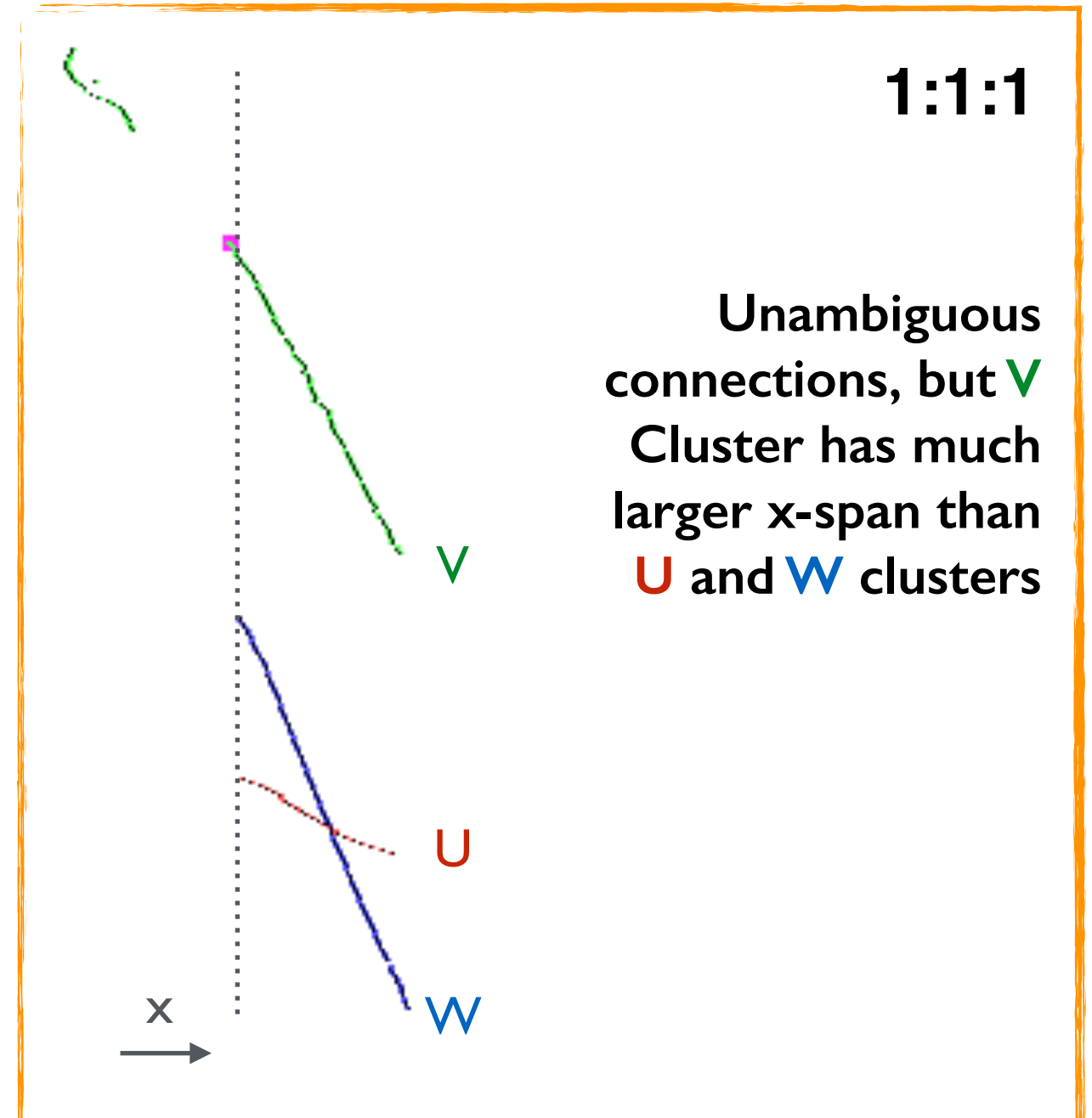

U and W cluster minimum x-positions match closely, plus there is evidence of a gap in the V cluster: split the cluster.

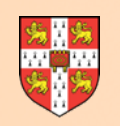

## **MissingTrack Tool**

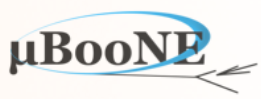

- The MissingTracksTool looks for **No. 1 We State MissingTracksTool looks for** Metal Munavailable **cases where particle features may be obscured in one view.**
- Single Cluster may represent multiple overlapping particles in one view.
- Tool looks for appropriate Cluster overlap using the relationship information available from tensor.
- If selection satisfied, can create a Particle consisting of just two Clusters.

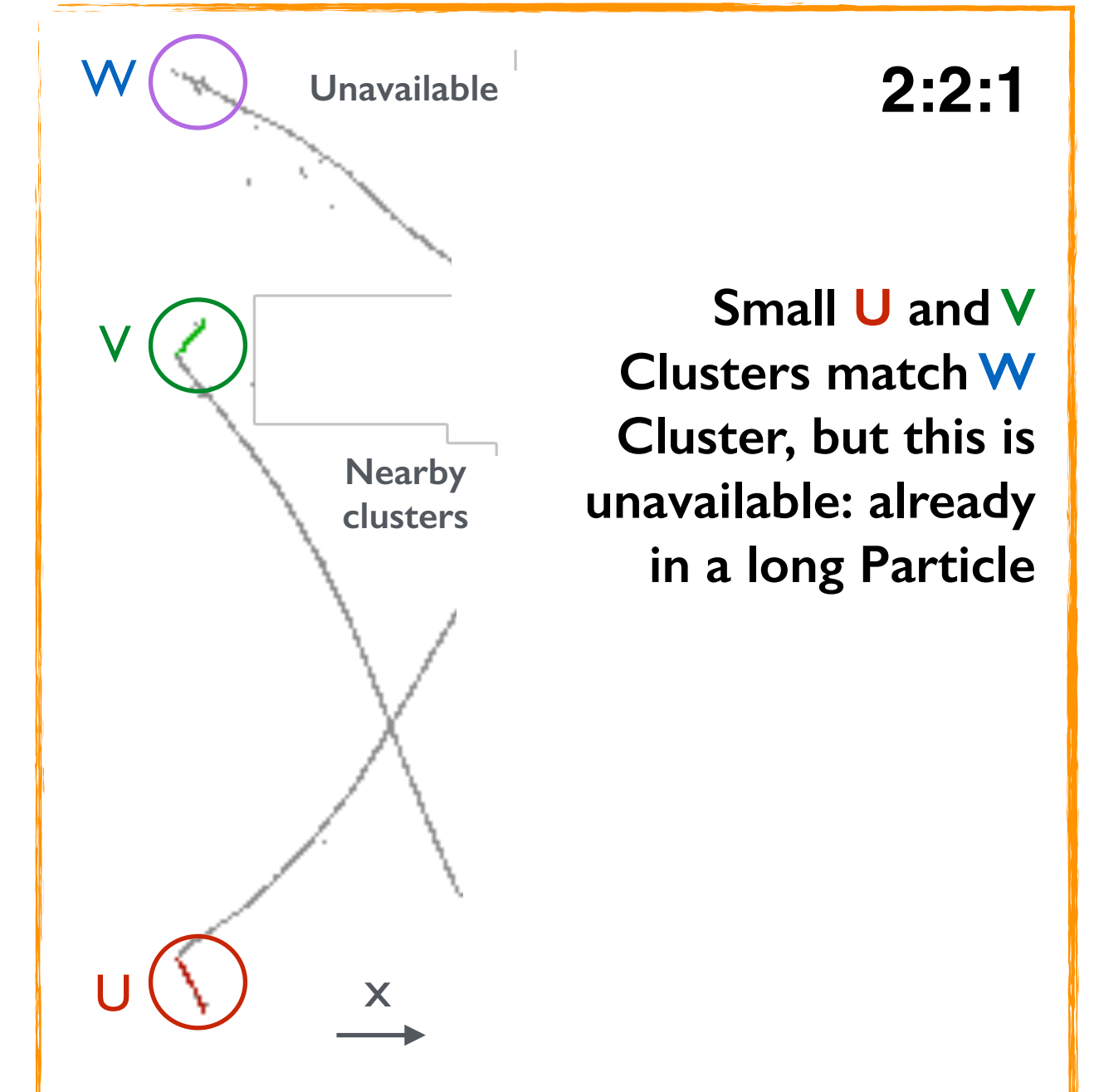

If the matching is very good, and it seems that there must simply be two overlapping tracks, create a two-cluster particle.

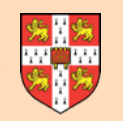

#### **TensorVisualisation Tool**

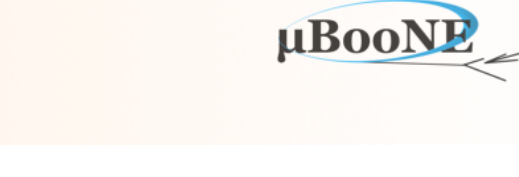

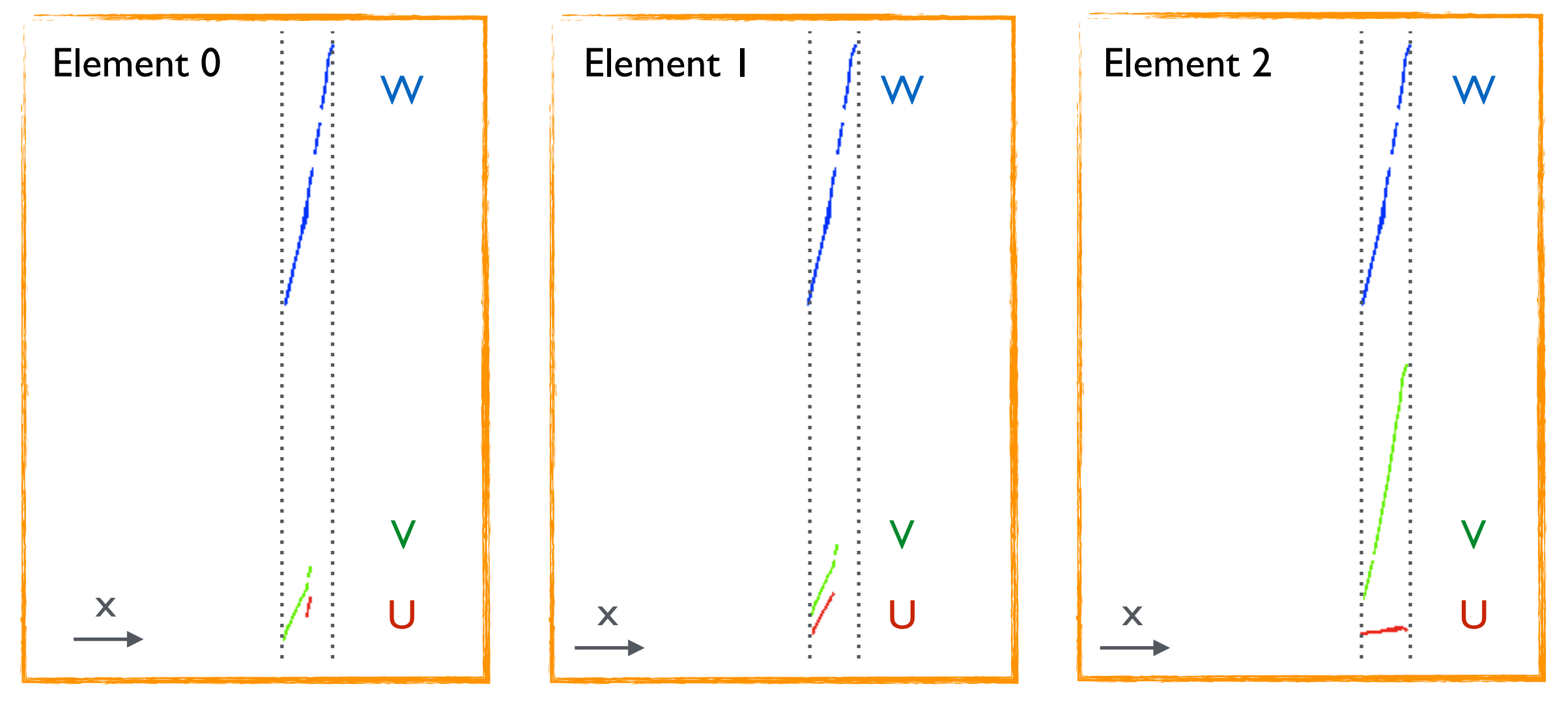

> Running Algorithm: 0x7feef6db4c80, LArThreeDTransverseTracks ----> Running Algorithm Tool: 0x7feef6db4ee0, LArTransverseTensorVisualization Connections:  $nU$  3,  $nV$  2,  $nW$  1, nElements 3 Element 0: MatchedFraction 1, MatchedSamplingPoints 18, xSpanU 1.18993, xSpanV 8.50827, xSpanW 14.9815, xOverlapSpan 1.18861 **Press return to continue ...** 

Element 1: MatchedFraction 1, MatchedSamplingPoints 81, xSpanU 6.87953, xSpanV 8.50827, xSpanW 14.9815, xOverlapSpan 6.80493 **Press return to continue ...** 

Element 2: MatchedFraction 1, MatchedSamplingPoints 187, xSpanU 13.9872, xSpanV 14.1038, xSpanW 14.9815, xOverlapSpan 13.6472 Press return to continue ...

**Result here: picks Element 2 and also makes a separate, two-Cluster Particle**

#### MicroBooNE Pandora Workshop

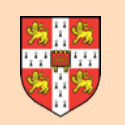

## **ThreeDLongitudinalTracks Alg**

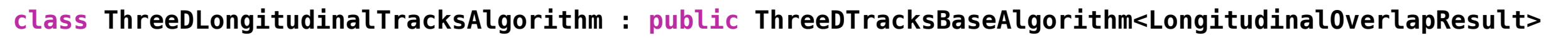

- **• ThreeDLongitudinalTracks Algorithm stores a different OverlapResult type in its tensor and uses different tools.**
- Examine case where x-extent of a Cluster grouping is small.
- There are too many ambiguities when trying to sample Clusters at fixed x.
- Such longitudinal Clusters typically left untouched by TransverseTracks alg.
- New alg postulates that Cluster start and end positions match in U,V and W views.
- Allows creation of 3D end-points, so defining a 3D trajectory to assess the Cluster compatibility.
- Simple tools to create Particles for clear matches and address obvious ambiguities.

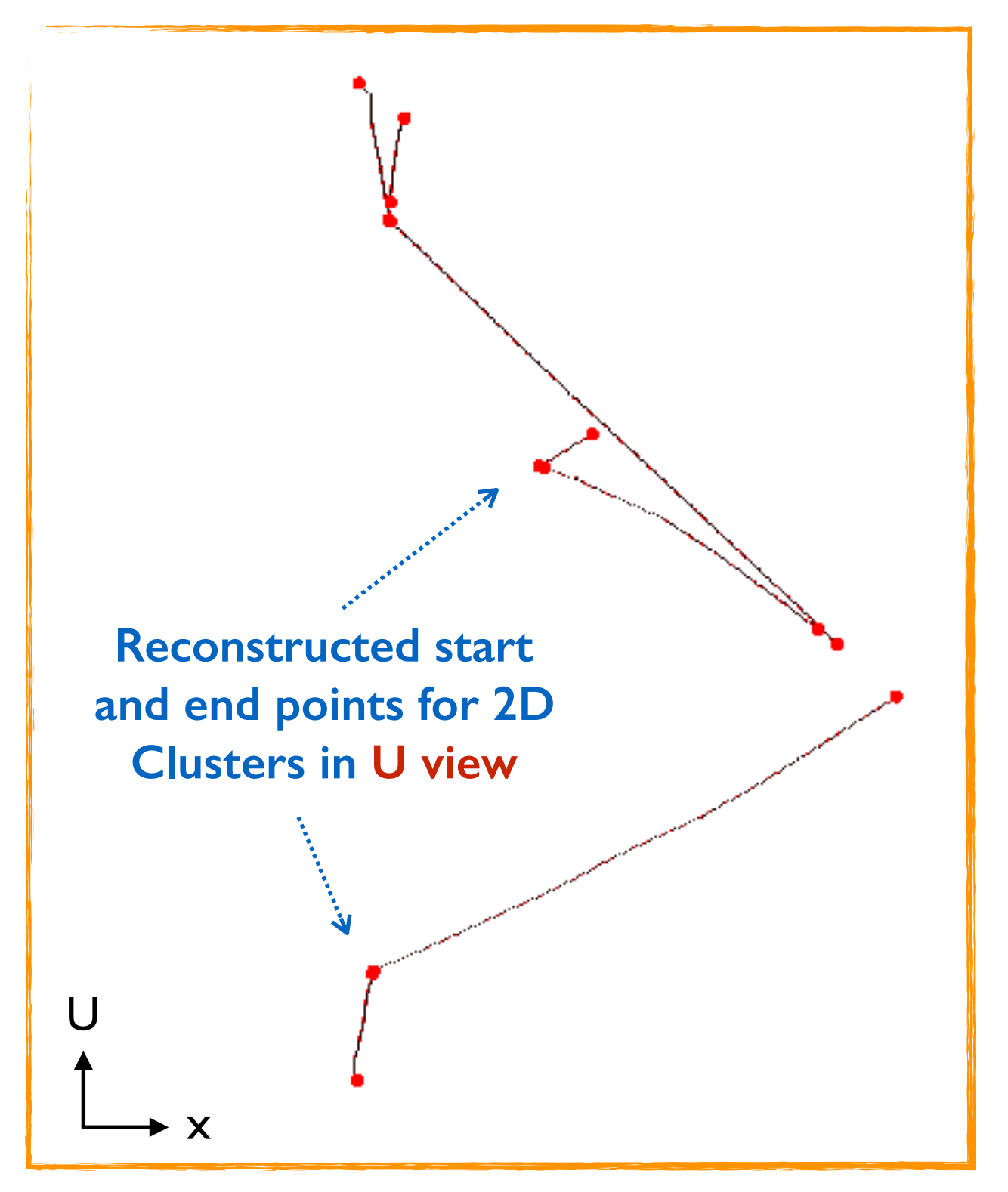

uBool

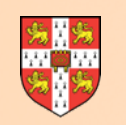

### **ThreeDTrackFragments Alg**

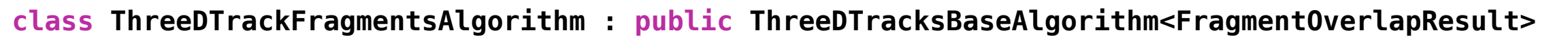

- **• Look for situations with single clean Clusters in two views, associated to multiple fragments in third view.**
- A different type of algorithm with a different type of OverlapResult stored in its tensor.
- OverlapResult stores list of matched Hits and their parent Clusters, plus fraction of projected positions resulting in a match.
- Fragment Clusters can be merged, enabling the Particle to be recovered.

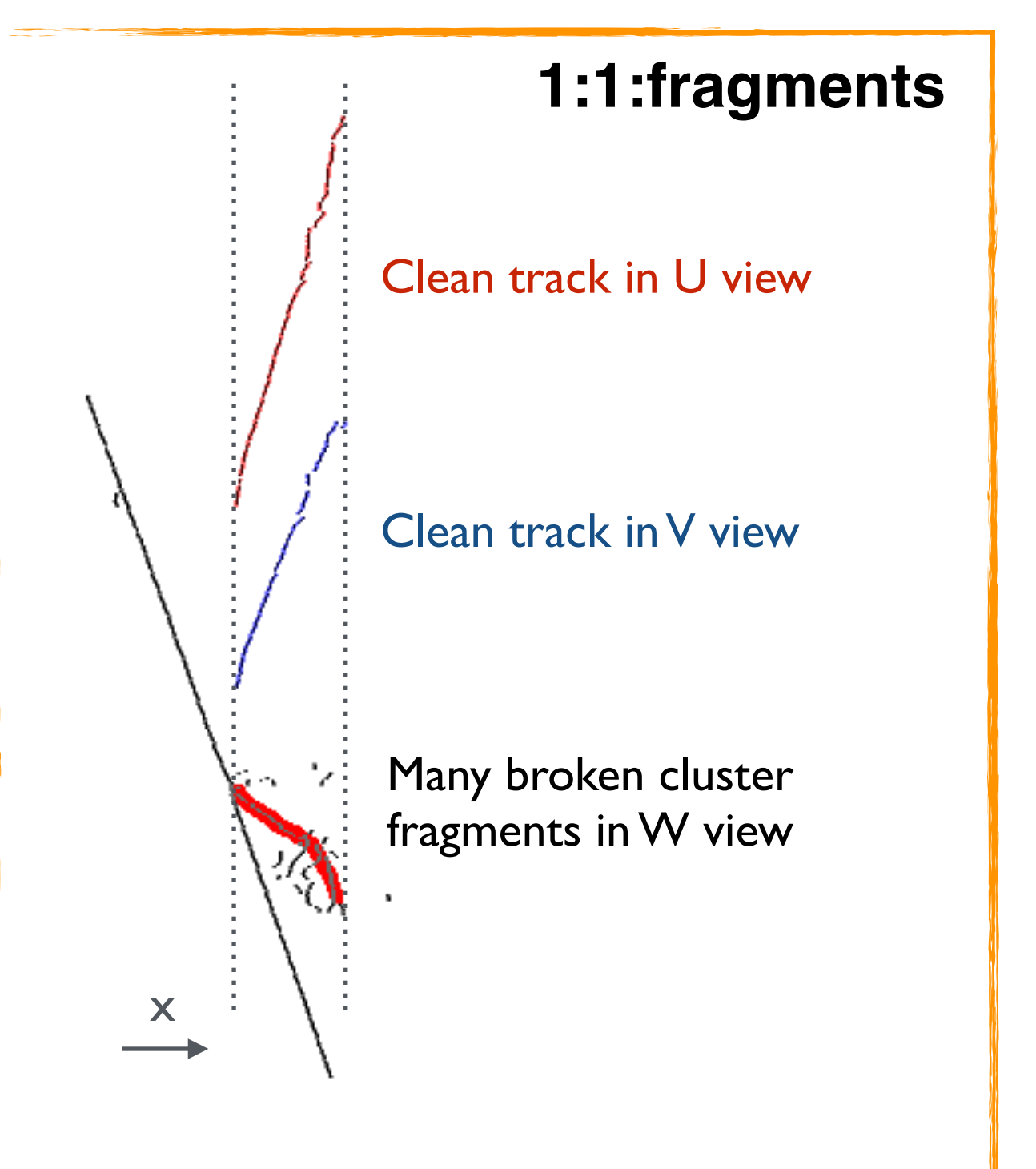

uBooN

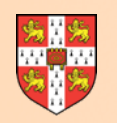

## **ParticleRecovery Alg**

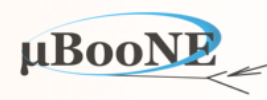

Aggressively match any remaining, unassociated track-like Clusters.

**Simplified approach** and drop requirement for matches in all three views.

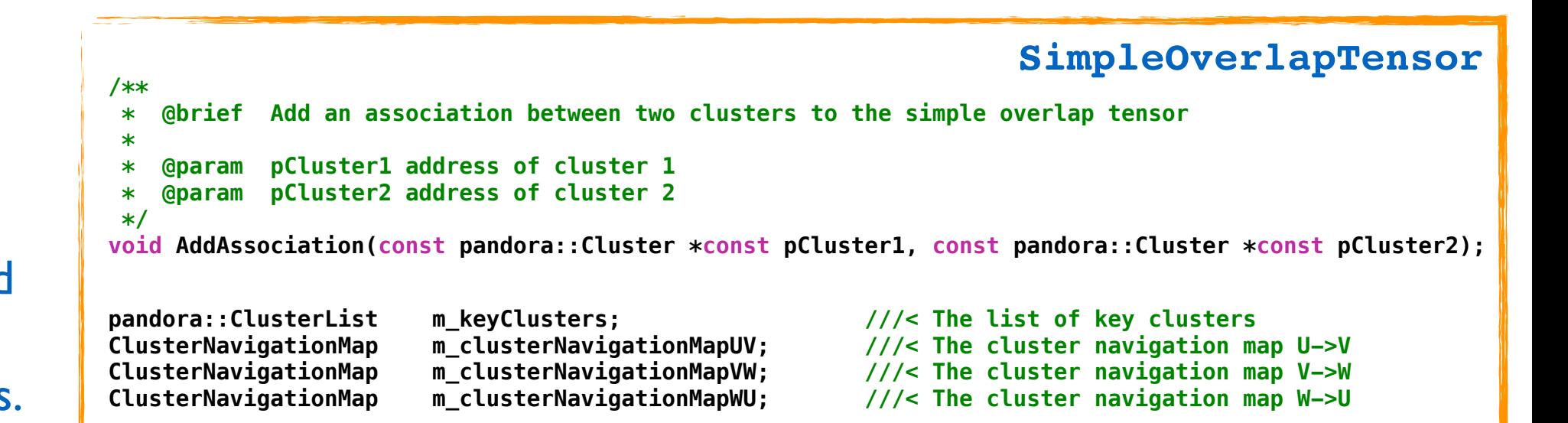

```
void ParticleRecoveryAlgorithm::ExamineTensor(const SimpleOverlapTensor &overlapTensor) const
{ 
     for (const Cluster *const pKeyCluster : overlapTensor.GetKeyClusters()) 
     { 
         ClusterList clusterListU, clusterListV, clusterListW; 
         overlapTensor.GetConnectedElements(pKeyCluster, true, clusterListU, clusterListV, clusterListW); 
         const unsigned int nU(clusterListU.size()), nV(clusterListV.size()), nW(clusterListW.size()); 
        if ((0 \implies nU \ast nV) \& (0 \implies nV \ast nW) \& (0 \implies nW \ast nU)) continue; 
         if ((1 == nU * nV * nW) && this->CheckConsistency(clusterListU, clusterListV, clusterListW)) 
         { 
             this->CreateTrackParticle(clusterListU, clusterListV, clusterListW); 
         } 
        else if ((0 == nU * nV * nW) && ((1 == nU & 0 & 1 == nV) || (1 == nV & 0 & 1 == nW) || (1 == nW & 0 & 1 == nW) { 
              this->CreateTrackParticle(clusterListU, clusterListV, clusterListW); 
         } 
         else
         { 
             // TODO May later choose to resolve simple ambiguities, e.g. of form nU:nV:nW == 1:2:0
         } 
     } 
}
                                                                       ParticleRecoveryAlgorithm
```
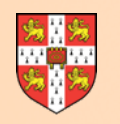

## **3D Hit Creation**

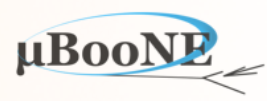

- **• Particles contain 2D Clusters from (typically) multiple readout planes. For each input 2D Hit in a Particle, attempt to create a new 3D Hit or "SpacePoint".**
- Mechanics differ depending upon Cluster topologies. Series of Algorithm tools used for:
	- Hits on transverse tracks with Clusters in all views,
	- Hits on longitudinal tracks with Cluster in all views,
	- Hits on tracks that are multivalued at specific x coordinates,
	- Hits on tracks with Clusters in only two views,
	- Hits in showers, etc.

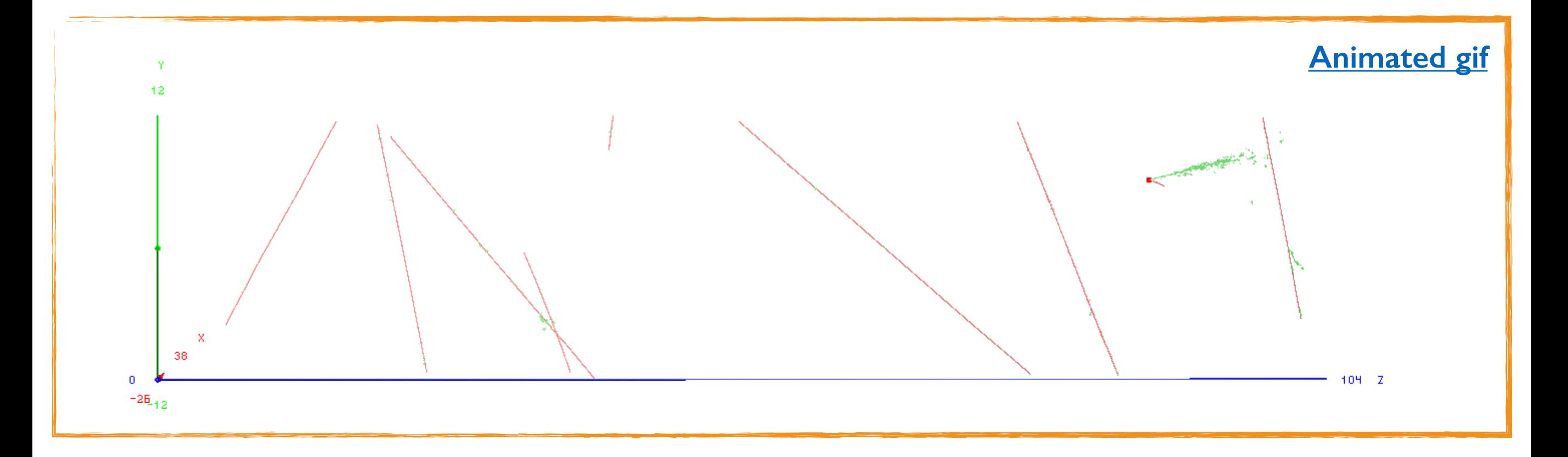

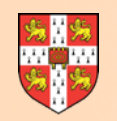

## **3D Hit Creation Tools**

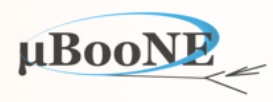

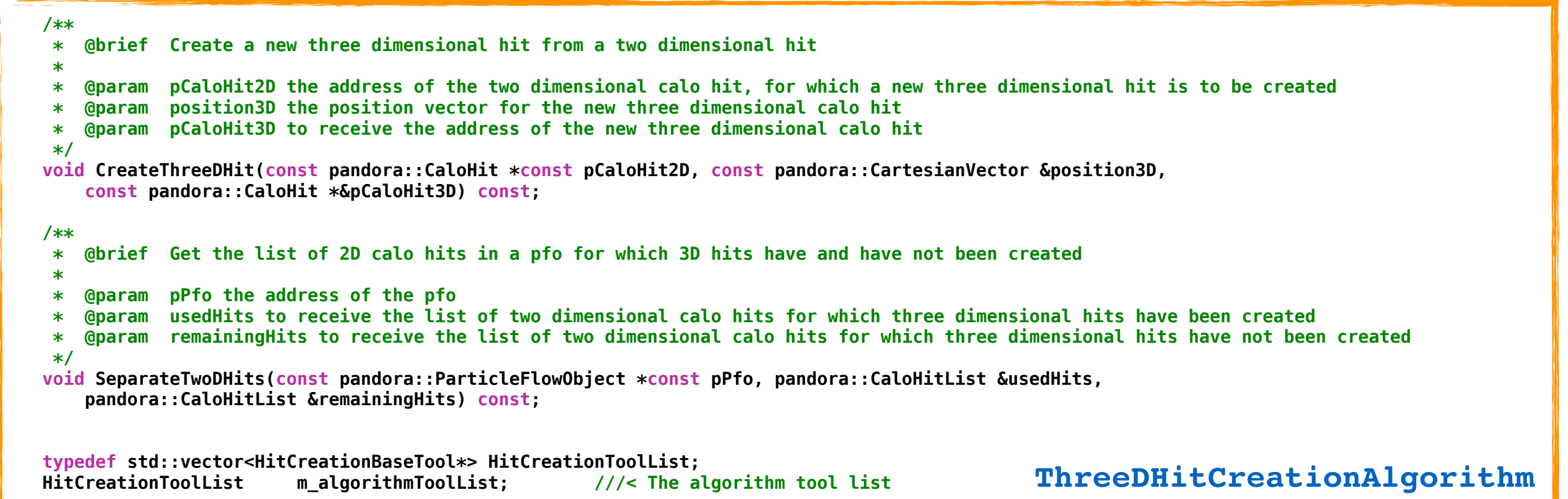

Particle and all unused 2D Hits to an XML-configured, ordered list of tools.

 **/\*\* \* @brief Run the algorithm tool \* \* @param pAlgorithm address of the calling algorithm \* @param pPfo the address of the pfo \* @param inputTwoDHits the list of input two dimensional hits \* @param newThreeDHits to receive the new three dimensional hits \*/ virtual void Run(ThreeDHitCreationAlgorithm \*const pAlgorithm, const pandora::ParticleFlowObject \*const pPfo, const pandora::CaloHitList &inputTwoDHits, pandora::CaloHitList &newThreeDHits) = 0;** Algorithm passes  $\frac{1}{*}$   $\frac{1}{*}$  abrief Run the algorithm tool

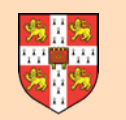

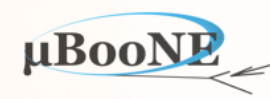

- **• For simple transverse tracks, with Clusters in all views, approach is to take 2D Hit in one view e.g. U and sliding fit positions for e.g. V and W Clusters at same x coordinate.**
- Function provided as part of Coordinate Transformation Plugin (registered by client app) provides analytic  $\chi^2$  minimisation to provide optimal y and z coordinates at specified x.
- Can also run in mode whereby chosen y and z coordinates are such that they represent a projection of the two fit positions onto the specific wire associated with the 2D Hit.

```
 /** 
       @brief Get the y, z position that yields the minimum chi squared value with respect to specified u, v and w coordinates
*
       @param u the u coordinate
       @param v the v coordinate
     * @param w the w coordinate 
     * @param sigmaU the uncertainty in the u coordinate 
     * @param sigmaV the uncertainty in the v coordinate 
     * @param sigmaW the uncertainty in the w coordinate 
     * @param y to receive the y coordinate 
     * @param z to receive the z coordinate 
     * @param chiSquared to receive the chi squared value 
     */
    virtual void GetMinChiSquaredYZ(const double u, const double v, const double w, const double sigmaU, const double sigmaV, const double sigmaW, 
        double &y, double &z, double &chiSquared) const = 0; 
    typedef std::pair<double, pandora::HitType> PositionAndType; 
    /** 
     * @brief Get the y, z position that corresponds to a projection of two fit positions onto the specific wire associated with a hit 
 * 
     * @param hitPositionAndType the hit position and hit type 
     * @param fitPositionAndType1 the first fit position and hit type 
     * @param fitPositionAndType2 the second fit position and hit type 
     * @param sigmaHit the uncertainty in the hit coordinate 
     * @param sigmaFit the uncertainty in the fit coordinates 
     * ...
     */
    virtual void GetProjectedYZ(const PositionAndType &hitPositionAndType, const PositionAndType &fitPositionAndType1, 
        const PositionAndType &fitPositionAndType2, const double sigmaHit, const double sigmaFit, double &y, double &z, double &chiSquared) const = 0;
```
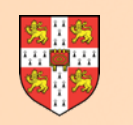

## **Remaining Reconstruction Steps**

- **• For cosmic-ray reconstruction pass, any remaining Hits (not in a track Particle) are reclustered using a simple, proximity-based algorithm to find delta-rays:** 
	- Use a few topological association algs to improve delta-ray completeness before matching delta-ray Clusters between views and identifying appropriate cosmic-ray parent Particle.
- **• For neutrino pass, still need to find interaction Vertex, perform 2D shower reco (adding branches to long Clusters representing shower spines) and build 3D shower Particles.** 
	- Discussed in Talks 6 and 7.

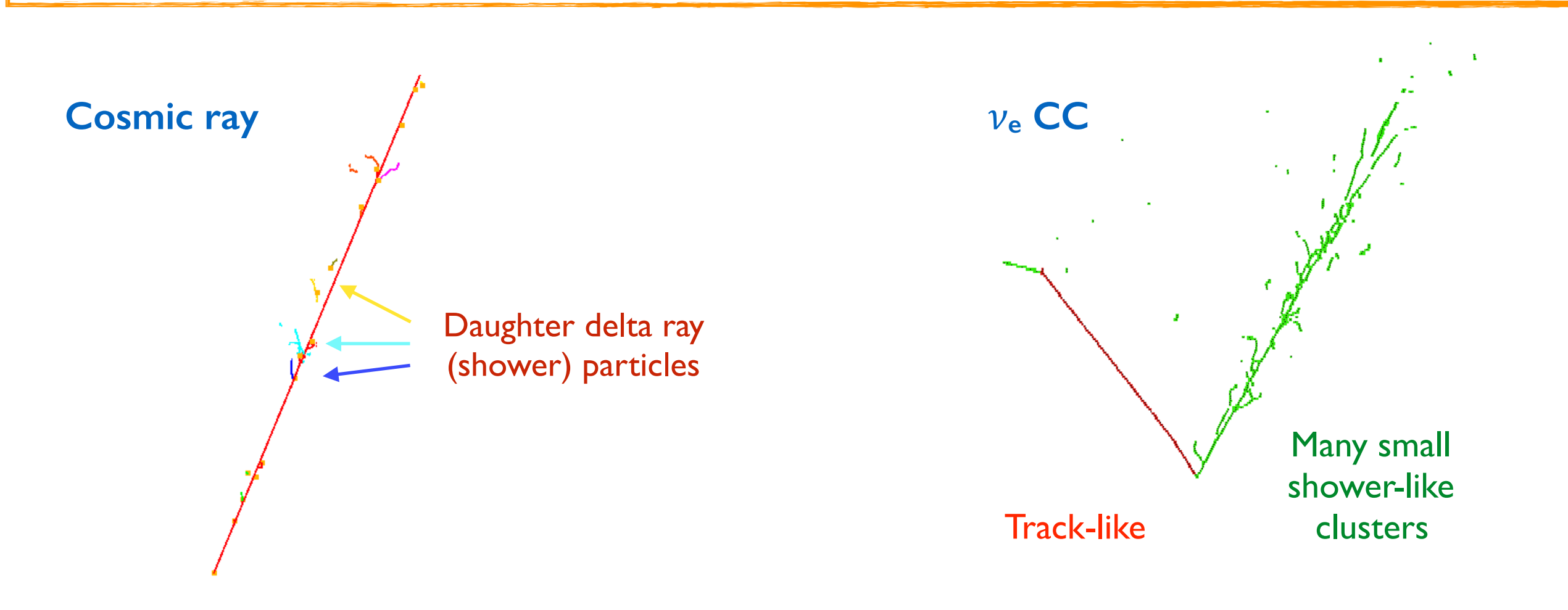

uBool

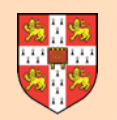

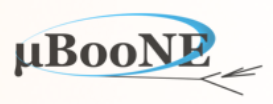

#### **Questions?**